## **Kisah Kejayaan** *Success Stories*

## **Types of Success Story** *(please tick (√) one)*

- □ Keusahawanan
- √ Celik ICT / Komuniti Pintar

## **Service Provider** *(please tick (√) one)*

- $\sqrt{\phantom{a}}$  Telekom Malaysia (TM)  $\Box$  Packet 1 (P1)
- □ Celcom Time
- 
- □ Maxis **□ Pedtone**
- -
- □ Digi **Digi Danawa**

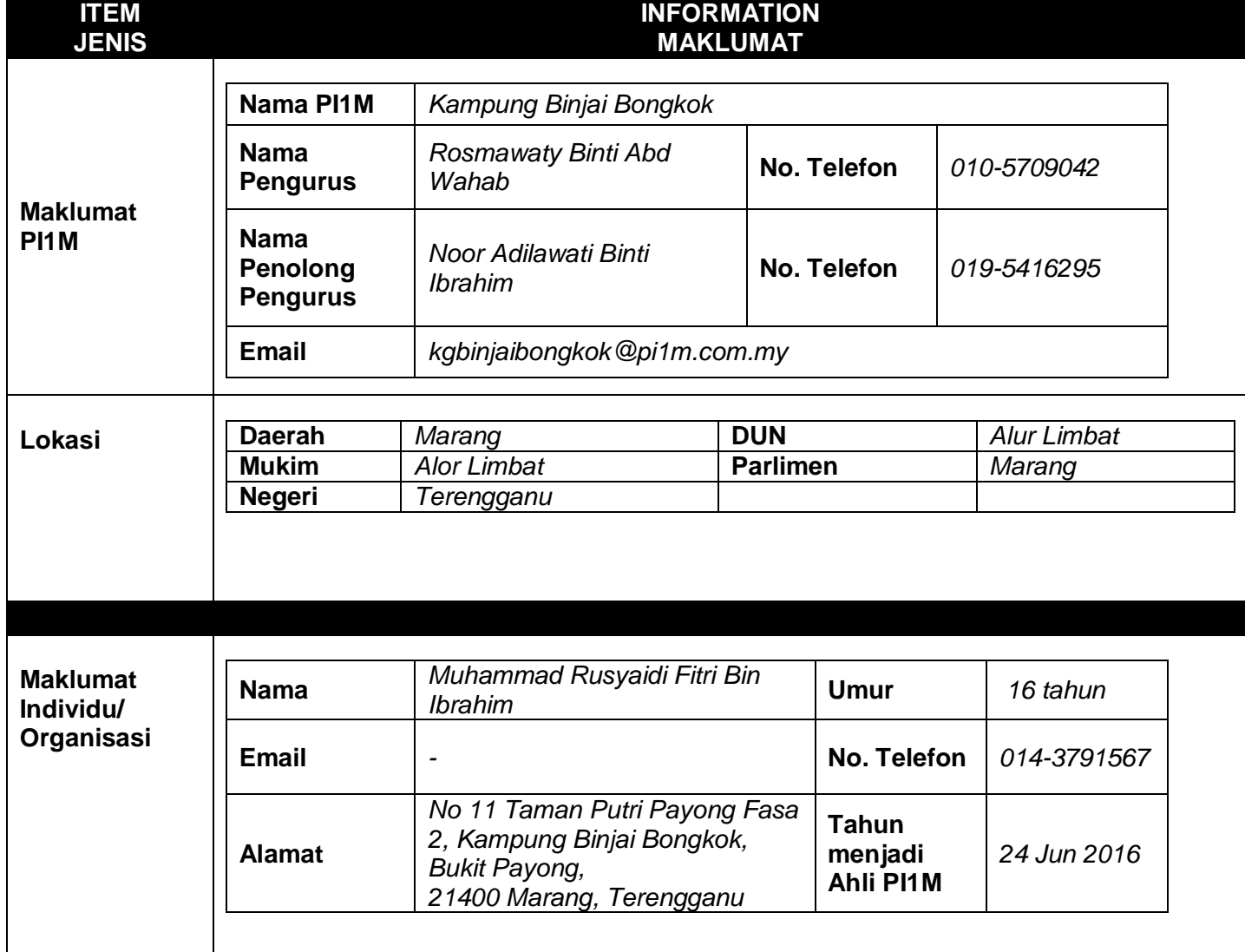

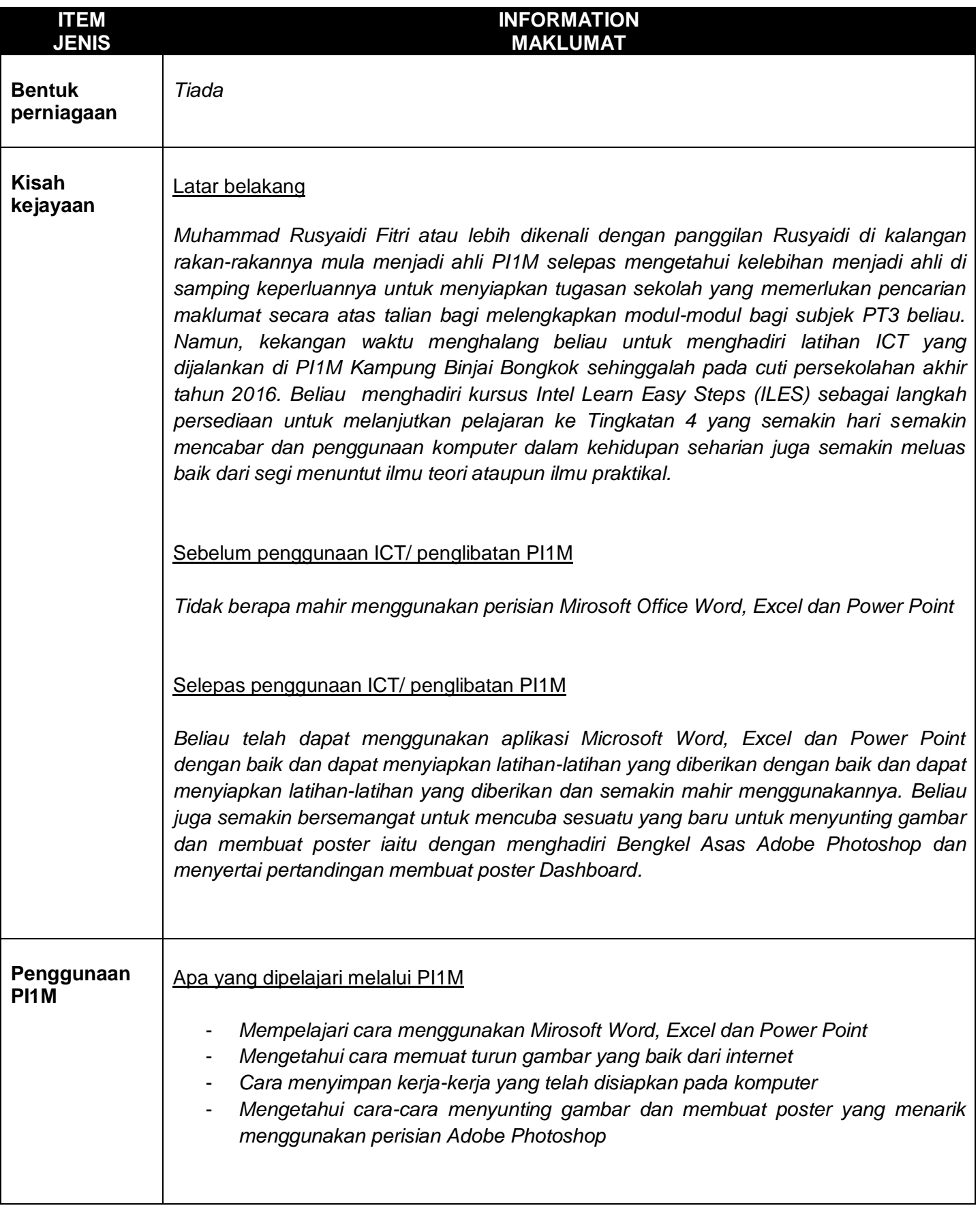

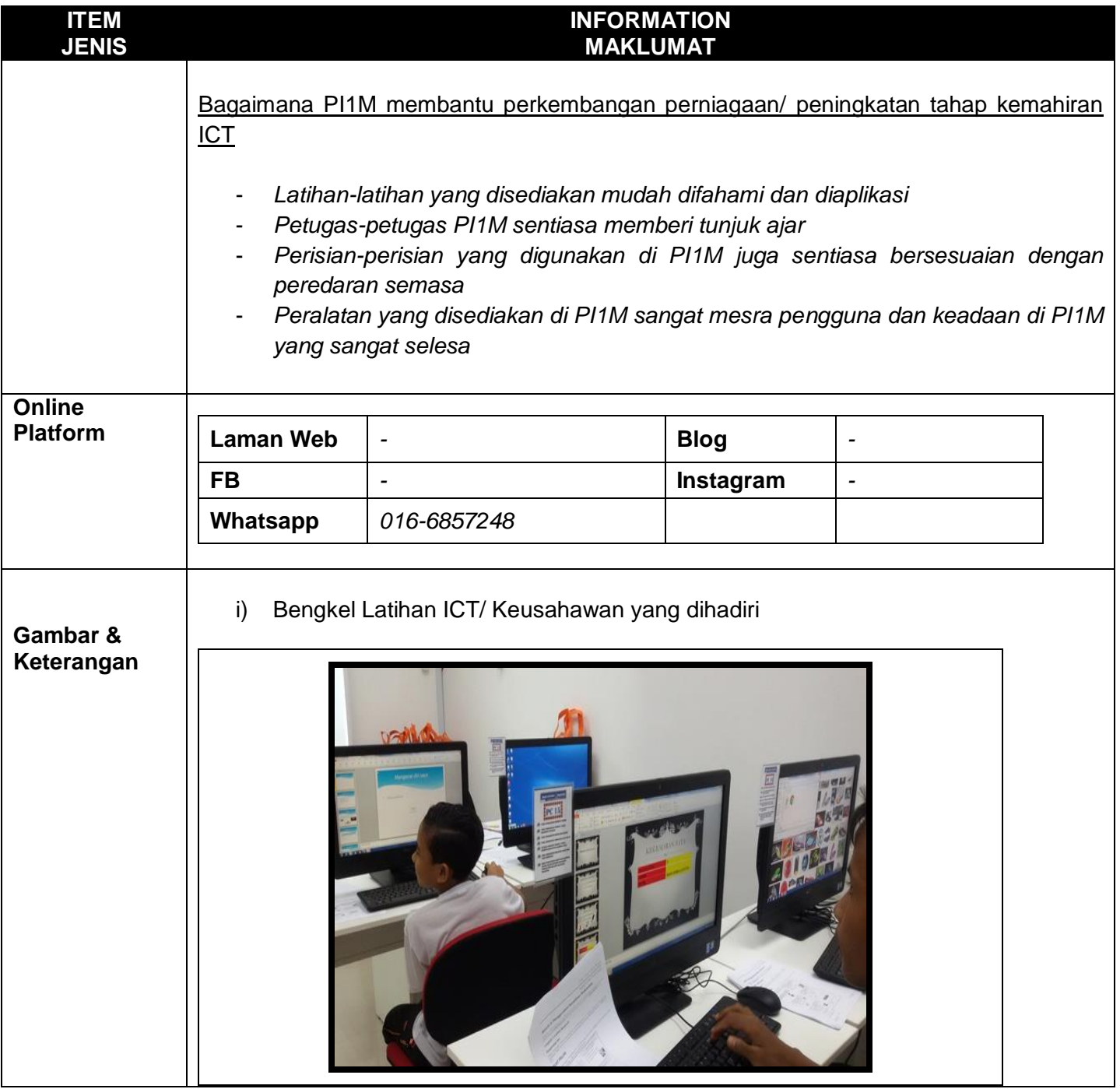

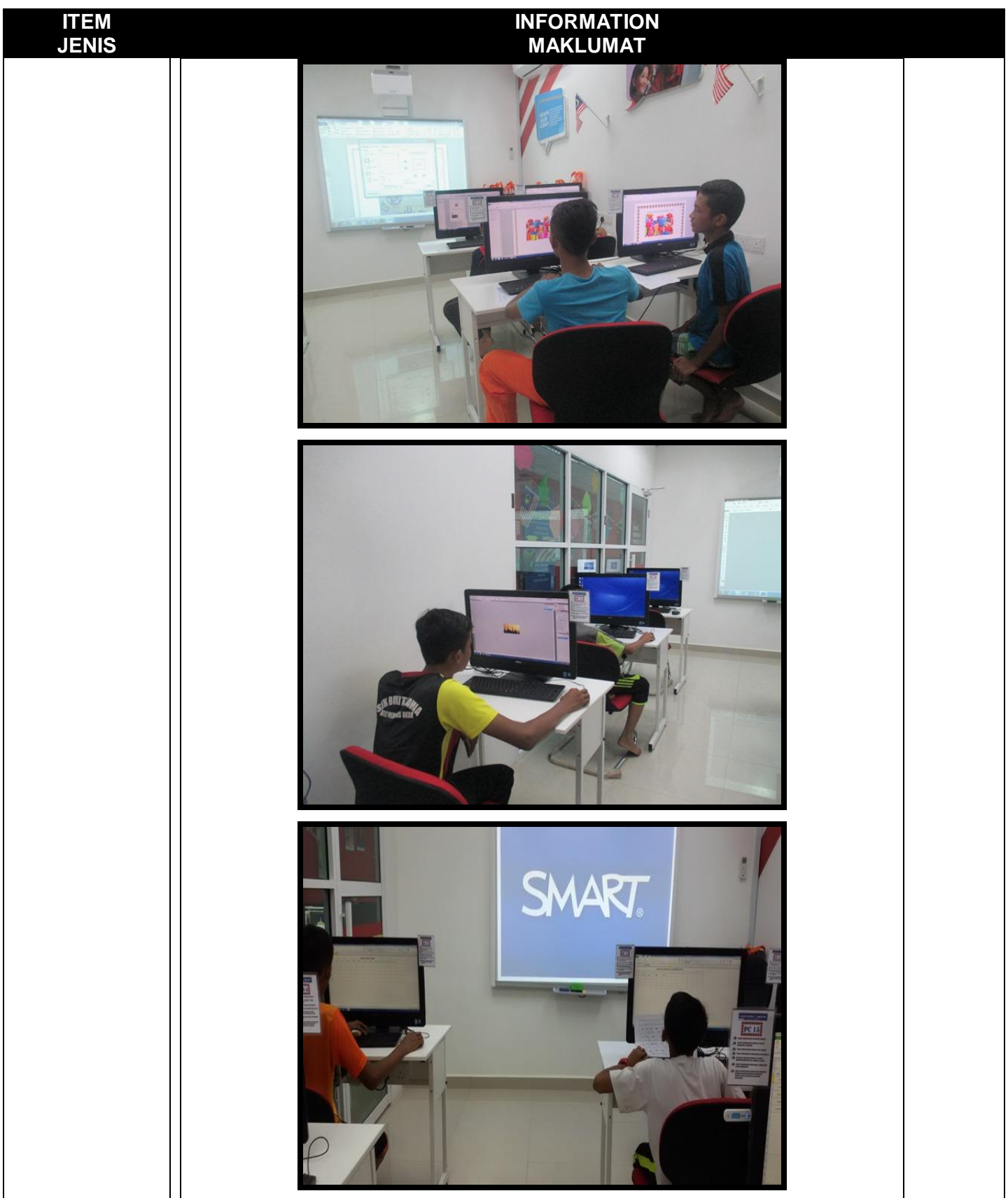

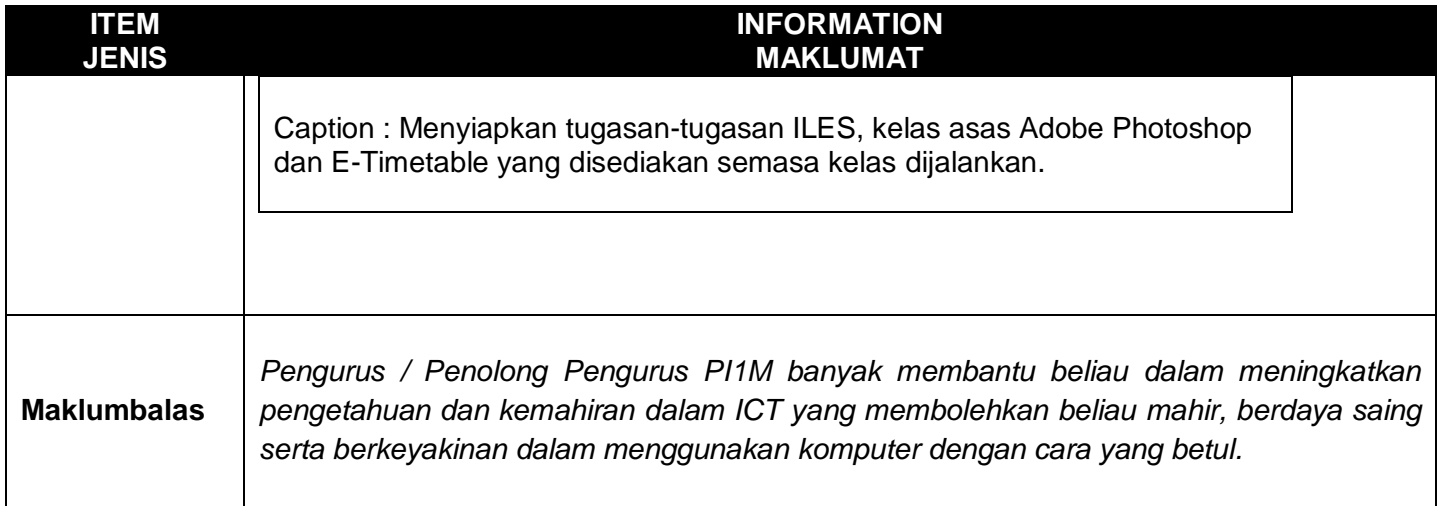